Espace pédagogique de l'académie de Poitiers > Site du collège Georges David de Mirebeau > Vie administrative > ENEJ et Pronote

<https://etab.ac-poitiers.fr/coll-mirebeau/spip.php?article1480> - Auteur : Christine Barbier

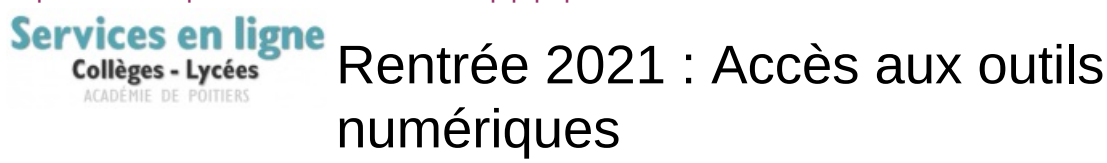

publié le 08/09/2021

Plusieurs informations importantes en ce début d'année.

- L'accès à Pronote via les comptes Educonect vous permet d'accéder à l'environnement numérique de travail du collège (I-Cart) et de consulter le cahier de texte électronique, les résultats scolaires des enfants, les absences, retards, exclusions de cours. Chaque parents et élèves disposera de comptes personnels et les informations diffusées étant différentes selon les profils, **il est important que chacun utilise SON accès**.
- Pour les responsables des nouveaux élèves de l'établissement : **les codes ont été envoyés par mail le )**. Si vous n'avez pas reçu de notification, vérifiez votre boîte de "courriers indésirables" et n'hésitez pas à nous contacter ( en indiquant le nom de l'élève et sa classe). Dans le cas où vous n'auriez pas indiqué d'adresse mail il sera possible de récupérer vos codes au collège.
- Pour les nouveaux élèves les codes d'accès au réseau du collège et les codes d'accès à I-Cart (et Pronote) seront distribués en main propre au collège. La première connexion se fera en cours de sciences et technologie pour les élèves de sixième.
- Pour les élèves scolarisés l'an passé au collège les accès parents et élèves restent inchangés. En cas d'oublis il faudra nous contacter ( Mme Baudichaud (au secrétariat) ou Mme Villain (CPE) ou Mme Barbier (christine.barbier@ac-poitiers.fr)).
- Il est également possible d'utiliser **Pronote par son [application](https://etab.ac-poitiers.fr/coll-mirebeau/spip.php?article1200) mobile**, un tutoriel d'aide à l'installation est consultable dans un autre article de ce site.

## **Rappel : Adresse à utiliser pour se connecter à I-cart et Pronote : [https://ent.ac-poitiers.fr](https://ent.ac-poitiers.fr/)**

Les logins et mots de passe seront valables pour toute la scolarité de l'enfant (6eme- terminale)

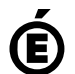

 **Académie de Poitiers** Avertissement : ce document est la reprise au format pdf d'un article proposé sur l'espace pédagogique de l'académie de Poitiers. Il ne peut en aucun cas être proposé au téléchargement ou à la consultation depuis un autre site.